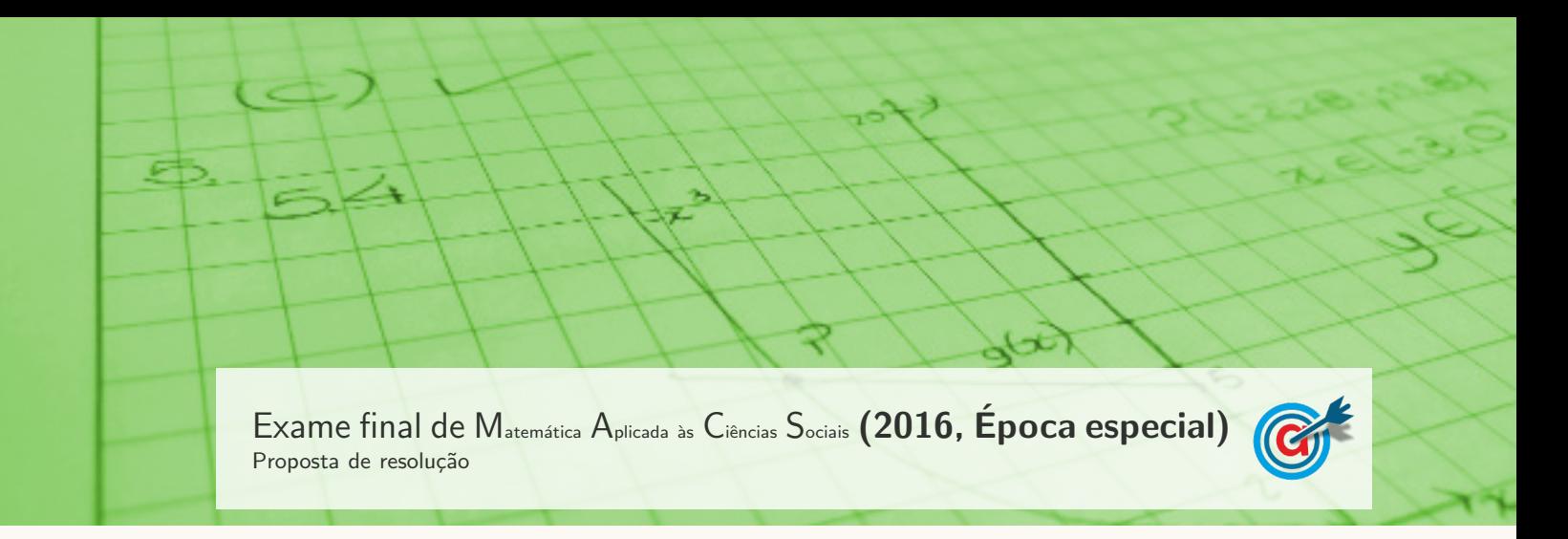

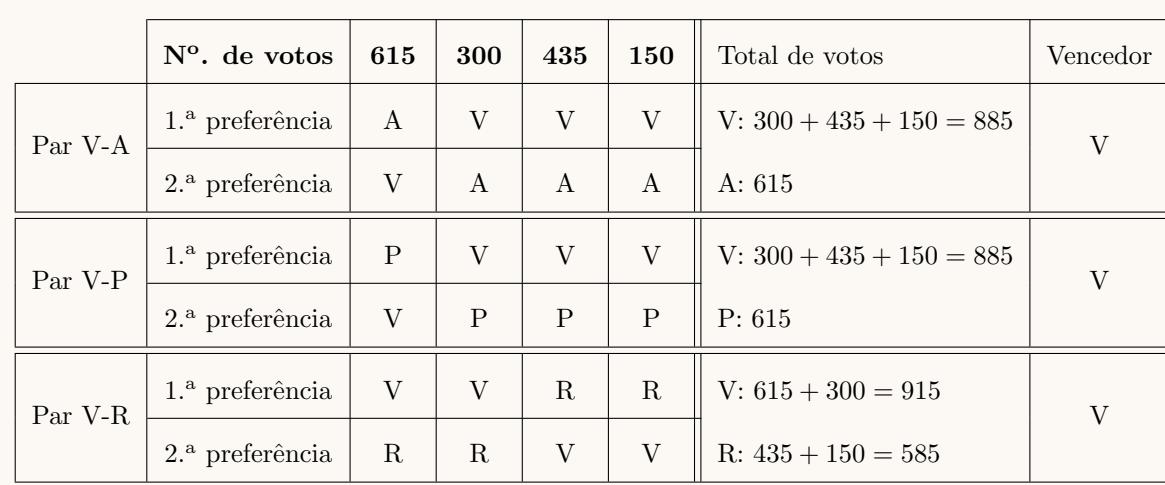

1. Aplicando o primeiro método para o apuramento do vencedor, temos:

Como o ator V (Vasco Silva) venceu na comparação com todos os restantes é o ator vencedor.

Aplicando o primeiro método para o apuramento do vencedor, temos:

- $\bullet$ Pontuação do ator A: $3\times615+2\times300+2\times435+1\times150=3465$
- Pontuação do ator P:  $4 \times 615 + 1 \times 300 + 1 \times 435 + 2 \times 150 = 3495$
- Pontuação do ator R:  $1 \times 615 + 3 \times 300 + 4 \times 435 + 4 \times 150 = 3855$
- Pontuação do ator V:  $2 \times 615 + 4 \times 300 + 3 \times 435 + 3 \times 150 = 4185$

Como o ator V (Vasco Silva) é o que tem maior número de pontos, também é o vencedor decorrente da aplicação deste método.

2. Ordenando as distâncias entre os cinco edifícios registadas na tabela, temos:

$$
\begin{array}{c} 109\\ \hline E3-E5 \end{array} < \begin{array}{c} 125\\ E1-E4 \end{array} < \begin{array}{c} 151\\ E2-E3 \end{array} < \begin{array}{c} 166\\ E1-E2 \end{array} < \begin{array}{c} 169\\ E2-E5 \end{array} < \begin{array}{c} 206\\ E1-E3 \end{array} < \begin{array}{c} 207\\ E3-E4 \end{array} < \begin{array}{c} 264\\ E2-E4 \end{array} < \begin{array}{c} 287\\ E1-E5 \end{array} < \begin{array}{c} 309\\ E4-E5 \end{array}
$$

Aplicando o algoritmo indicado, obtemos a seguinte seleção de arestas e o grafo da figura seguinte:

- I- Aresta E3-E5
- II- Aresta E1-E4
- III- Aresta E2-E3
- IIV- Aresta E1-E2

(n˜ao se considera a aresta E2-E5, porque fecharia um percurso sem que todos os vértices estivessem incluídos) (n˜ao se consideram as arestas E1-E3 e E3-E4, porque se encontrariam três arestas no vértice E3) (n˜ao se consideram as arestas E2-E4 e E1-E5, porque se

encontrariam três arestas nos vértices E2 e E1, respetivamente)

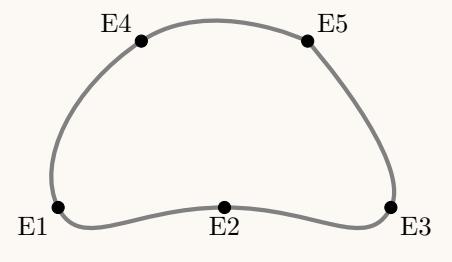

IV- Aresta E4-E5

Assim, um possível percurso final definido pelo estafeta, com início e fim no edifício principal (E3), é:

E3  $\rightarrow$  E5  $\rightarrow$  E4  $\rightarrow$  E1  $\rightarrow$  E2  $\rightarrow$  E3

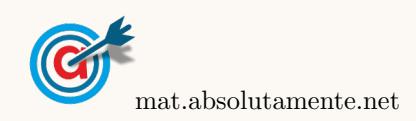

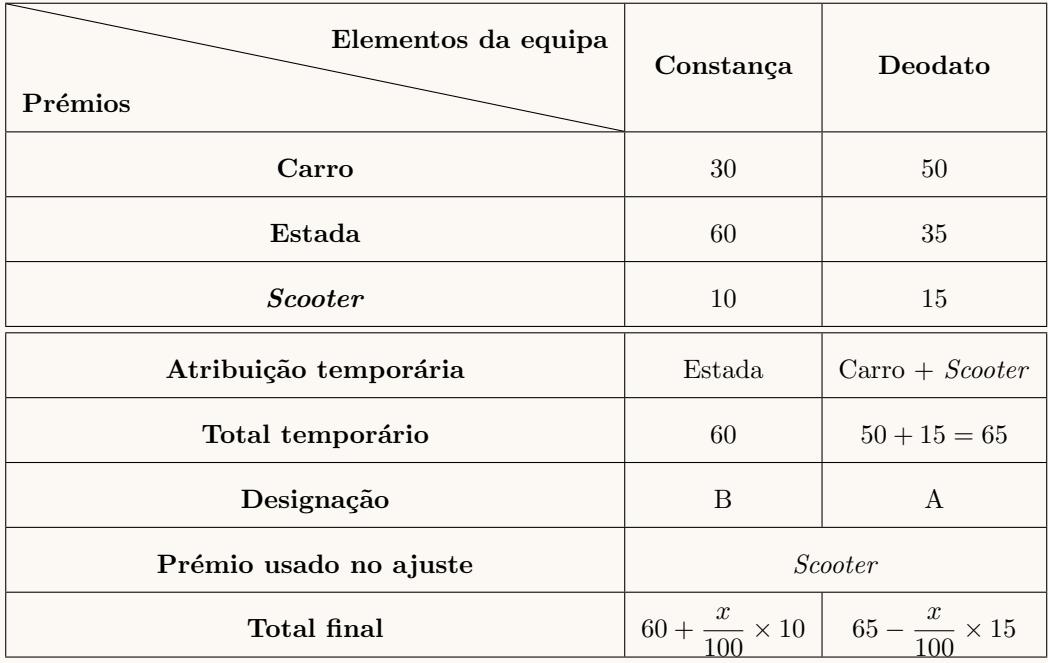

3. Procedendo à partilha dos prémios, aplicando o método descrito, temos:

Igualando os dois totais finais e revolvendo a equação que traduz o equilíbrio, vem:

$$
60 + \frac{x}{100} \times 10 = 65 - \frac{x}{100} \times 15 \Leftrightarrow 60 + \frac{x \times 10}{100} = 65 - \frac{x \times 15}{100} \Leftrightarrow 60 + 0, 1x = 65 - 0, 15x \Leftrightarrow
$$
  

$$
\Leftrightarrow 0, 1x + 0, 15x = 65 - 60 \Leftrightarrow 0, 25x = 5 \Leftrightarrow x = \frac{5}{0, 25} \Leftrightarrow x = 20
$$

Desta forma, o número total de pontos do Deodato é a soma dos pontos atribuídos ao carro e 20% dos pontos atribuídos à scooter, ou seja:  $50 + 15 \times 0.8 = 50 + 12 = 62$ 

De forma correspondente, a Constança ficará com um total de pontos correspondente à soma dos pontos atribuídos à estada e 80% dos pontos atribuídos à scooter, ou seja:  $60 + 10 \times 0.2 = 60 + 2 = 62$ 

Ou seja, os dois elementos da equipa ficam ambos com o mesmo n´umero de pontos e a partilha final dos prémios é:

- $\bullet$  A Constança recebe estada e 20% da scooter.
- O Deodato recebe carro e 80% da scooter.

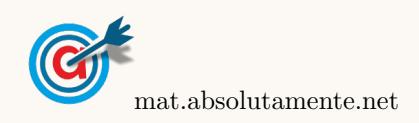

4.1. Como  $n = 0$  corresponde ao dia 1 de janeiro de 2000, temos que:  $a(0) = 21$ , assim, resolvendo a equação, podemos determinar o valor de  $b$ , arredondado às centésimas:

$$
a(0) = 21 \iff \frac{83}{1 + be^{-0.25 \times 0}} = 21 \iff \frac{83}{1 + be^0} = 21 \iff \frac{83}{21} = 1 + b
$$

$$
\iff \frac{83}{21} - 1 = b \implies b \approx 2.95
$$

4.2.

4.

4.2.1. Inserimos na calculadora gráfica o modelo que dá a percentagem de horas de emissão diárias no dia 1 de janeiro de cada ano, após o ano 2000 ( $y = \frac{60}{1 + 3.5e^{-0.25x}}$ ), e visualizamos a tabela de 83 valores da função, procurando os valores compreendidos entre 65 e 74, como está reproduzida na figura ao lado.

Assim, podemos verificar que a percentagem de horas de emissão se situou entre 65% e 74%, no dia 1 de janeiro correspondem a 11, 12 e 13 anos após o ano 2000, ou seja nos anos:

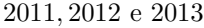

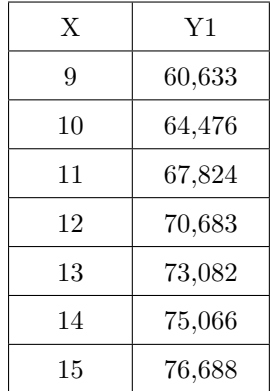

4[/7](#page-6-0)

4.2.2. Como se pode consultar na tabela do item anterior, no dia 1 de janeiro de 2011, a percentagem de horas de emissão diárias foi de 67,82% (a(11)  $\approx$  67,82).

Assim, podemos calcular o número de horas de emissão, nesse dia:

$$
24 \times \frac{67,82}{100} \approx 16,28
$$
horas

Como a empresa comprou  $1\%$  das horas de emissão, o número de horas comprado é:

$$
16{,}28\times\frac{1}{100}\approx0{,}16\text{ horas}
$$

Traduzindo o valor anterior em minutos, arredondando o valor às unidades, temos:

 $0.16 \times 60 \approx 10$  minutos

Como o tempo adquirido para esta publicidade foi distribuído de igual forma pelos períodos da manhã e da tarde, a empresa terá pago 5 minutos a  $1000 \in \text{e}$  5 minutos a  $1200 \in \text{se}$ , ou seja o custo da publicidade, em euros, foi:

$$
5 \times 1000 + 5 \times 1200 = 11\,000 \in
$$

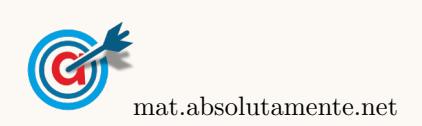

5.1. Começamos por identificar a marca de classe relativa a cada barra do histograma, calcular a frequência relativa simples (a partir da frequência relativa acumulada, por subtrações sucessivas), multiplicar a frequência relativa simples pela marca de classe  $(x_i \times fr_i)$ , como se apresenta na tabela seguinte:

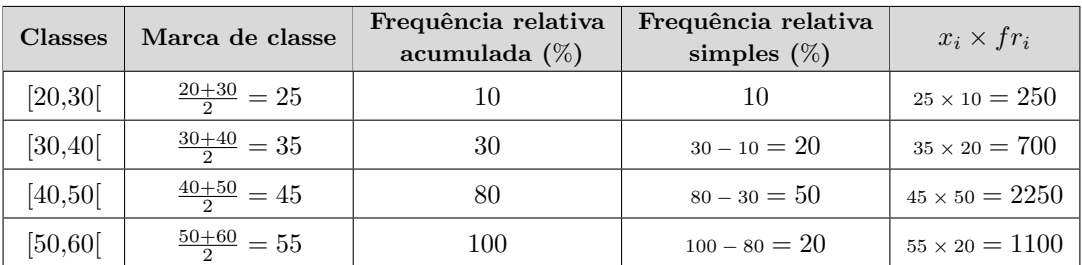

Assim, somando todos os produtos e dividindo por 100, obtemos uma aproximação à média de idades dos jornalistas:

$$
\overline{x} = \frac{250 + 700 + 2250 + 1100}{100} = 43
$$

5.2. Começando por calcular o número total de jornalistas, as frequências relativas simples, e depois as frequências relativas acumuladas obtemos a tabela seguinte:

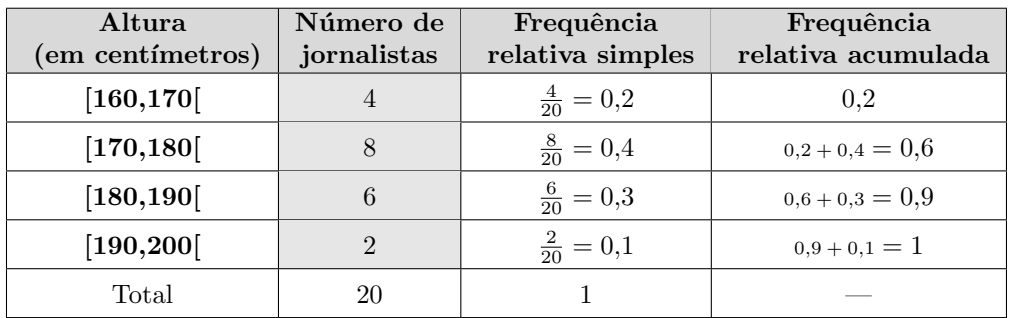

Desta forma podemos observar que a classe mediana é a classe [170,180], porque é a primeira classe que tem uma frequência relativa acumulada superior a 0,5.

A partir dos dados da tabela, desenhamos um histograma com as frequências relativas acumuladas e o polígono de frequências acumuladas.

Depois, identificando o ponto do polígono de frequências que corresponde à frequência relativa acumulada de valor 0,5, podemos determinar por processos geométricos o valor aproximado da altura mediana, como se apresenta no gráfico seguinte:

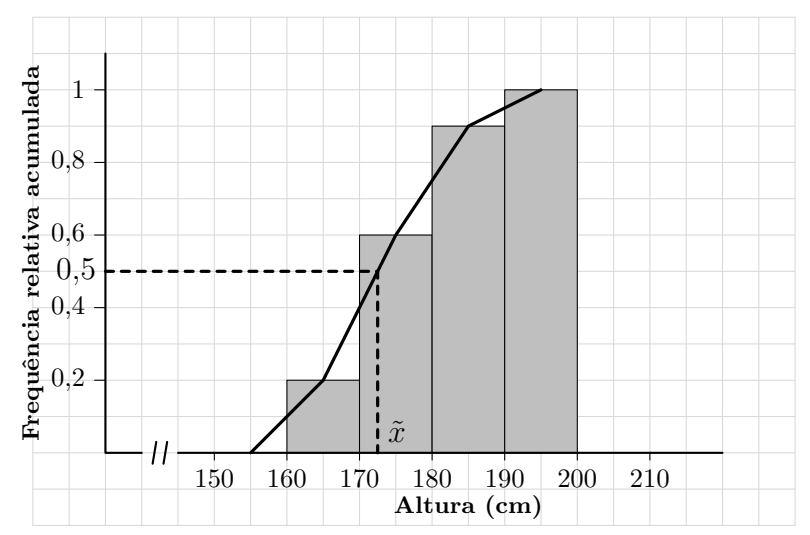

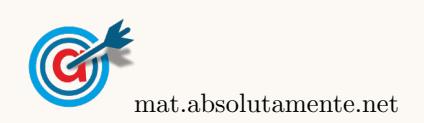

5.

- 6. Como a amostra tem dimensão superior a 30, podemos determinar o intervalo de confiança, considerando o valor  $n$  para a dimensão da amostra e os valores:
	- A proporção amostral dos trabalhadores com, pelo menos, 75 quilogramas:  $\hat{p} \approx 0.15$
	- O valor de  $z$  para um nível de confiança de 99%:  $z = 2,576$

Assim, calculando os valores dos extremos do intervalo de confiança  $\left( \begin{array}{c} p \ \hat{p}-z\sqrt{\frac{\hat{p}(1-\hat{p})}{n}} \end{array} \right)$  $\frac{\overline{1-\hat{p})}}{n}$  ,  $\hat{p}+z\sqrt{\frac{\hat{p}(1-\hat{p})}{n}}$  $\overline{\frac{1-\hat{p})}{n}}\left[\begin{array}{c}\end{array}\right],$ temos:  $\bigg]_{0,15-2,576\sqrt{\frac{0,15(1-0,15)}{2}}}$  $\overline{\frac{1-0.15)}{n}}$ ; 0.15 + 2.576 $\sqrt{\frac{0.15(1-0.15)}{n}}$ n "

E assim, a amplitude do intervalo, em função de  $n$ , é:

$$
0,15 + 2,576\sqrt{\frac{0,15(1-0,15)}{n}} - \left(0,15 - 2,576\sqrt{\frac{0,15(1-0,15)}{n}}\right) = 2,576\sqrt{\frac{0,1275}{n}} + 2,576\sqrt{\frac{0,1275}{n}} =
$$

$$
= 2 \times 2,576\sqrt{\frac{0,1275}{n}} = 5,152\sqrt{\frac{0,1275}{n}}
$$

Assim, a dimensão mínima da amostra, de modo que o intervalo de confiança, tenha uma amplitude inferior a  $0,2$ , é o menor valor de *n* que satisfaz a condição seguinte:

$$
5{,}152\sqrt{\frac{0{,}1275}{n}}<0{,}2
$$

Inserindo na calculadora gráfica a expressão  $y = 5,152\sqrt{\frac{0,1275}{9}}$  $\frac{u}{x}$ , e visualizando a tabela de valores da função, reproduzida na figura ao lado, podemos identificar o menor valor de  $x$  que verifica a condição anterior, ou seja, que está associado a um valor numérico da função inferior a 0,2, é  $x = 85$ 

Logo, podemos concluir que a dimensão mínima da amostra, para verificar as condições do enunciado é:

$$
n=85
$$

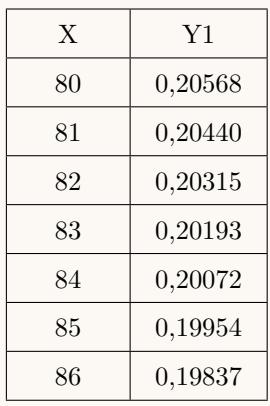

7.

7.1. Para conseguir ocupar as três horas de emissão, o diretor deve selecionar os dois filmes ou então um filme e os três documentários.

Assim, designando os dois filmes por F1 e F2 e os três documentários por D1, D2 e D3, podemos organizar uma lista de contagem para determinar o número de sequências possíveis com os programas do mesmo tipo exibidos consecutivamente, ou seja, com os filmes no in´ıcio ou no fim do alinhamento:

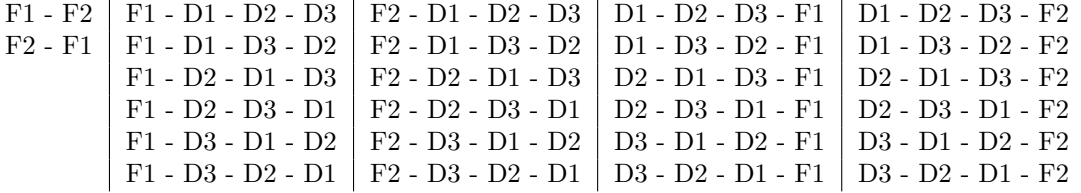

Podemos verificar que o número de sequências possíveis pode se calculado como  $2 + 4 \times 6$ , correspondente aos 2 alinhamento dos dois filmes somado com 6 alinhamentos dos 3 documentários multiplicados por 4, correspondente a colocar os dois filmes antes e depois dos documentários, ou seja, o número de sequências nas condições do enunciado são:

$$
2 + 4 \times 6 = 2 + 24 = 26
$$

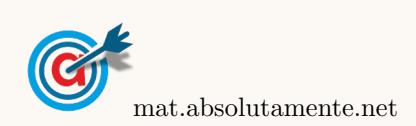

<span id="page-6-0"></span>7.2. Considerando a experiência aleatória que consiste em selecionar, ao acaso, um dos 100 espectadores, e os acontecimentos:

$$
M<0
$$
   
respectador ser muller $\gg$ 

 $F1:0$  espectador preferiu o primeiro filme

Temos, de acordo com o enunciado, que:  $P(M) = 0.4$ ,  $P(\overline{F1}|M) = 0.3$  e  $P(\overline{M} \cap \overline{F1}) = 0.42$ 

Assim, organizando os dados numa tabela obtemos:

- $P(\overline{M}) = 1 P(M) = 1 0,4 = 0,6$
- $P(\overline{F1} \cap M) = P(\overline{F1}|M) \times P(M) = 0,3 0,4 = 0,12$
- $P(M \cap F1) = P(M) P(M \cap \overline{F1}) = 0,4 0,12 = 0,28$
- $P(\overline{M} \cap F1) = P(\overline{M}) P(\overline{M} \cap \overline{F1}) = 0,6 0,42 = 0,18$
- $P(F1) = P(M \cap F1) + P(\overline{M} \cap F1) = 0,28 + 0,18 = 0,46$

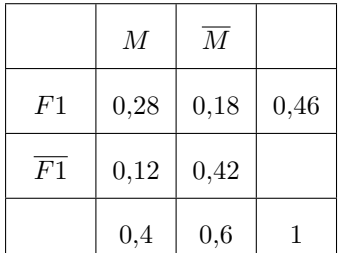

Desta forma, a probabilidade de, escolhendo ao acaso um desses espectadores, o mesmo ser mulher sabendo que preferiu o primeiro filme,  $\acute{e}$ :

$$
P(M|F1) = \frac{P(M \cap F1)}{P(F1)} = \frac{0.28}{0.46} \approx 0.609
$$

E assim, o valor da probabilidade em percentagem, arredondado às unidades, é de  $61\%$ 

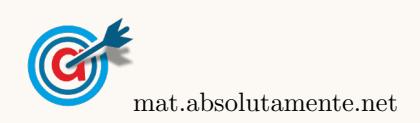